## Package 'expSBM'

October 15, 2019

Type Package

Title An Exponential Stochastic Block Model for Interaction Lengths

Version 1.3.5

Date 2019-10-15

Description Given a continuous-time dynamic network, this package allows one to fit a stochastic blockmodel where nodes belonging to the same group create interactions and noninteractions of similar lengths. This package implements the methodology described by R. Rastelli and M. Fop (2019) <arXiv:1901.09828>.

License GPL-3

**Imports** Rcpp  $(>= 0.12.10)$ , mclust, gtools, blockmodels

LinkingTo Rcpp, RcppArmadillo

LazyData TRUE

NeedsCompilation yes

Author Riccardo Rastelli [aut, cre] (<https://orcid.org/0000-0003-0982-2935>), Michael Fop [aut] (<https://orcid.org/0000-0003-3936-2757>)

Maintainer Riccardo Rastelli <riccardoras@gmail.com>

Repository CRAN

Date/Publication 2019-10-15 18:10:02 UTC

## R topics documented:

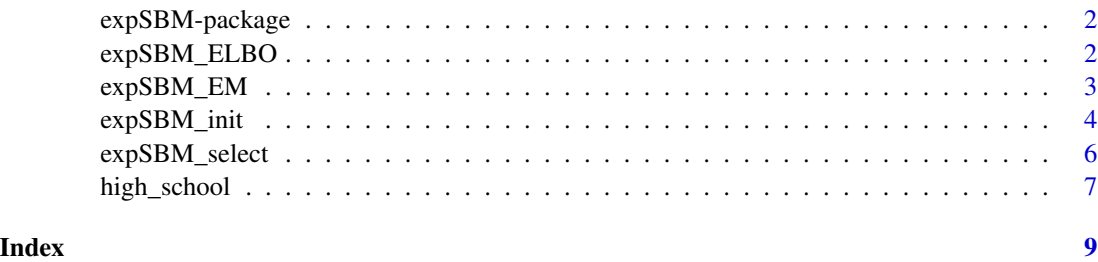

<span id="page-1-0"></span>

#### Description

Given a continuous-time dynamic network, this package allows one to fit a stochastic blockmodel where nodes belonging to the same group create interactions and non-interactions of similar lengths. This package implements the methodology described by R. Rastelli and M. Fop (2019) <arXiv:1901.09828>.

#### Author(s)

Riccardo Rastelli <riccardoras@gmail.com>

Michael Fop <michael.fop@ucd.ie>

#### References

R. Rastelli and M. Fop (2019) "A dynamic stochastic blockmodel for interaction lengths", [https:](https://arxiv.org/abs/1901.09828) [//arxiv.org/abs/1901.09828](https://arxiv.org/abs/1901.09828)

expSBM\_ELBO *expSBM\_ELBO*

#### Description

Evaluates the evidence lower bound for a given dynamic network.

#### Usage

expSBM\_ELBO(N, edgelist, Z, lambda, mu, nu, directed = F, trunc = T, verbose = F)

## Arguments

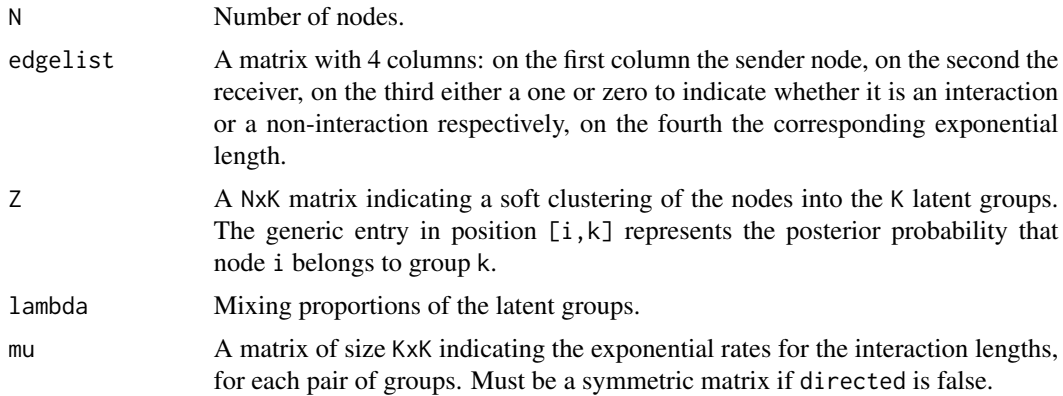

## <span id="page-2-0"></span>expSBM\_EM 3

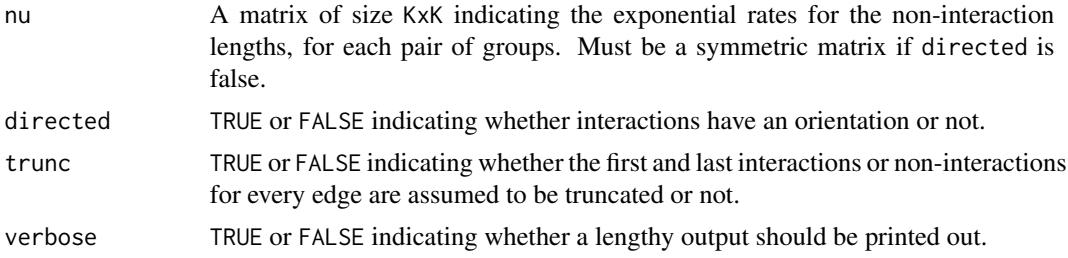

## Value

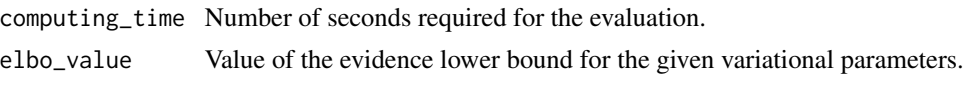

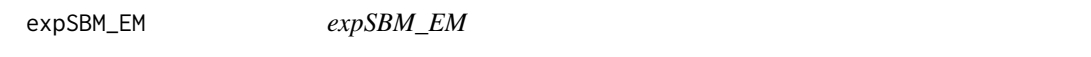

## Description

Runs the variational expectation maximization algorithm for a given number of latent groups.

## Usage

```
expSBM_EM(N, edgelist, Z, lambda, mu, nu, directed = F, trunc = T,
         tol = 0.001, n_iter_max = 100, verbose = F)
```
## Arguments

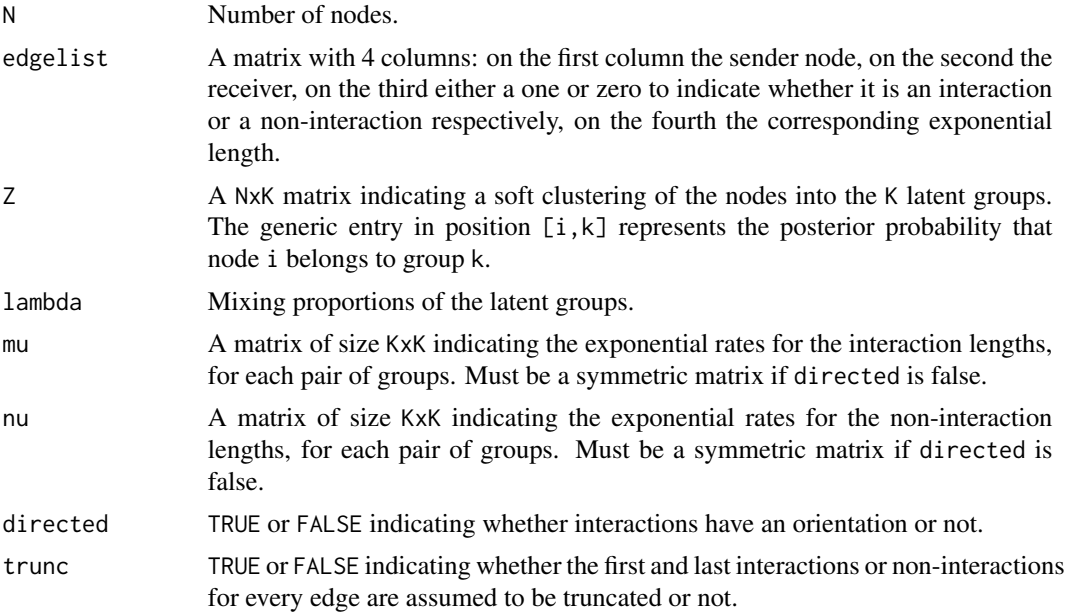

<span id="page-3-0"></span>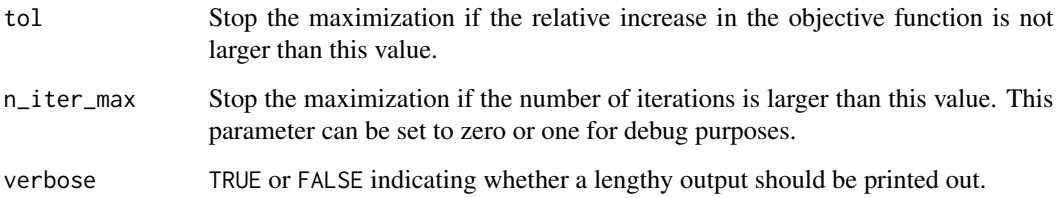

## Value

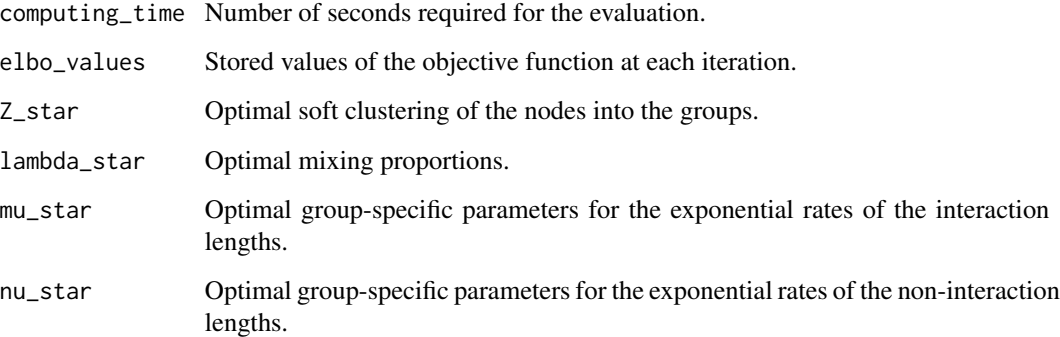

## Examples

```
set.seed(1)
data(high_school)
K < -4lambda_init <- rep(1/K,K)
Z_init <- expSBM_init(high_school$edgelist, K, "random")
mu_init <- nu_init <- matrix(1,K,K)
expSBM_EM(N = 327, high_school$edgelist, Z_init, lambda_init, mu_init, nu_init)
```
<span id="page-3-1"></span>expSBM\_init *expSBM\_init*

## Description

Initialization step for the variational expectation maximization algorithm.

## Usage

```
expSBM_init(edgelist, K,
  method = c("random", "SBM_binary", "SBM_gaussian", "spectral"),
   sbm_density = 0.5, blur_value = 1)
```
## expSBM\_init 5

#### Arguments

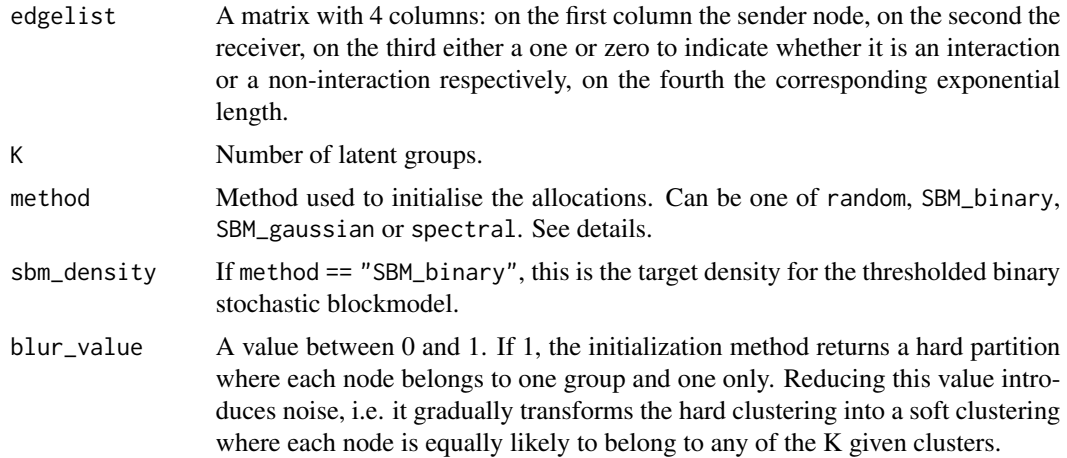

#### Details

All initialisation methods return a NxK matrix indicating the partitioning of the nodes.

The method random intialises the allocation variables uniformly at random.

The method SBM\_binary first calculates the aggregated interaction and non-interaction times for each pair of nodes. Then, it calculates the portion of time when the nodes where interacting over the whole time period. Then it obtains an adjacency matrix by thresholding these values, i.e. values above a given threshold are replaced by ones and values below the threshold are replaced by zeros. The threshold is chosen by setting the parameter sbm\_density which defines the desired density of the graph. Once the adjacency matrix is obtained, a binary stochastic blockmodel is fit on the data hence obtaining the partition.

The method SBM\_gaussian aggregates the interaction values and non-interaction values for each pair of nodes. Then it log-transforms both of these quantities. Then it fits a stochastic blockmodel with multivariate Gaussian edges to obtain the partition.

The method spectral first calculates the aggregated interaction and non-interaction times for each pair of nodes. Then, it calculates the portion of time when the nodes where interacting over the whole time period. Then it performs model-based clustering on the Laplacian associated to this weighted matrix.

#### Value

A NxK matrix indicating the partitioning of the nodes.

#### Examples

```
set.seed(12345)
data(high_school)
K < -4lambda_init <- rep(1/K,K)expSBM_init(high_school$edgelist, K, "random")
```
<span id="page-5-0"></span>expSBM\_select *expSBM\_select*

## Description

Runs the variational expectation maximization algorithm for different numbers of latent groups, and selects the best overall model using the integrated completed likelihood criterion. See reference for a detailed explanation of the procedure.

#### Usage

```
expSBM_select(K_max, N, edgelist, method = "SBM_gaussian", directed = F,
              trunc = T, tol = 0.001, n_iter_max = 100,
              init_blur_value = 1, verbose = F)
```
## Arguments

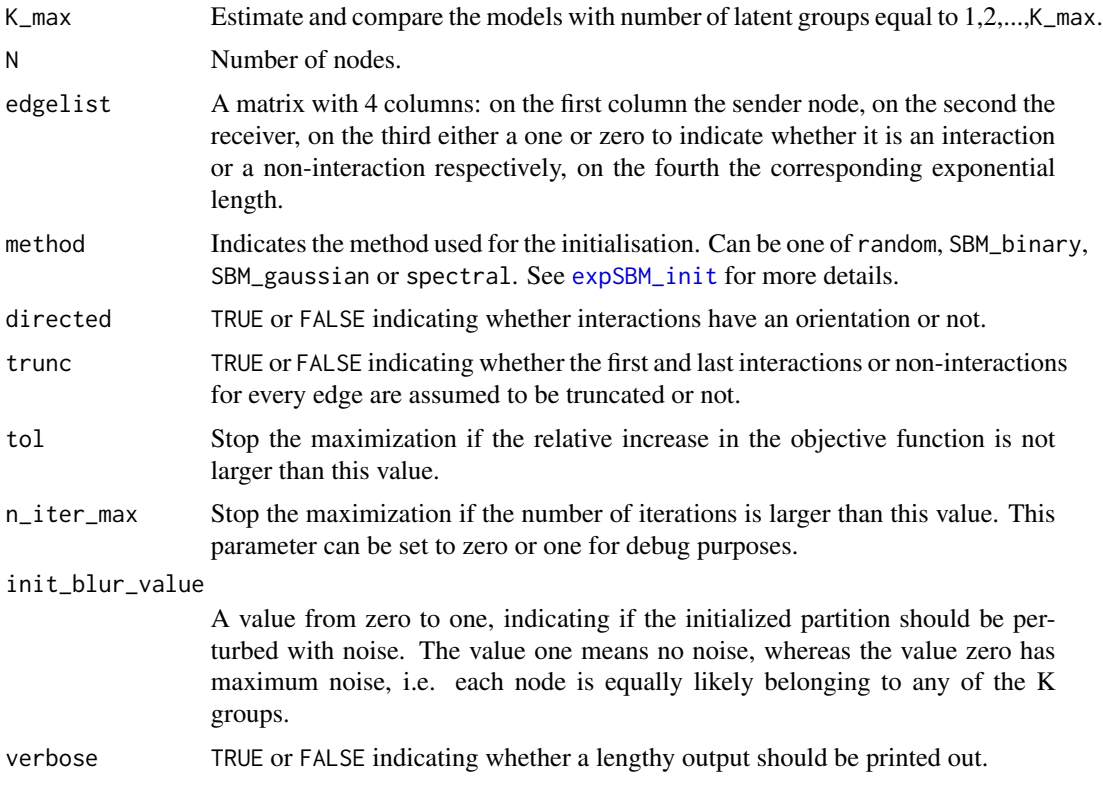

#### Value

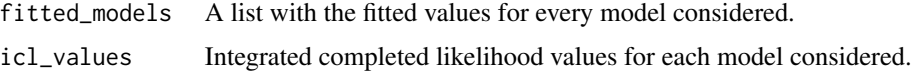

## <span id="page-6-0"></span>high\_school 7

#### References

model.

R. Rastelli and M. Fop (2019) "A dynamic stochastic blockmodel for interaction lengths", [https:](https://arxiv.org/abs/1901.09828) [//arxiv.org/abs/1901.09828](https://arxiv.org/abs/1901.09828)

#### Examples

```
set.seed(1)
data(high_school)
res <- expSBM_select(K_max = 8, N = 327, edgelist = high_school$edgelist,
     method = "random", tol = 0.01)
```
#### high\_school *Interactions between high school students*

#### **Description**

The data concern face to face interactions among 327 high school students in Marseilles, France, and were collected by means of wearable sensors over a period of 5 days in December 2013. Students wore a sensor badge on their chest and the instrument recorded when they were facing each other with a time resolution of 20 seconds. Thus, any pair of students was considered interacting faceto-face when the sensors of the two were exchanging data packets at any given time during the 20 seconds interval. Additional information on the students is available from the same dataset. Students may have 4 different main specializations: biology (BIO), mathematics and physics (MP), physics and chemistry (PC), and engineering studies (PSI).

#### Usage

data(high\_school)

#### Format

The list contains:

adj An adjacency list indicating whether any pair of students had at least one interaction during the 5 days of the study.

edgelist An edgelist in a format that can be handled by this package.

program Clustering variable indicating the program each student is registered to.

program\_levels Names of the different programs.

- program\_aggr Aggregated version of the previous clustering variable, where programs are aggregated into 4 areas.
- program\_levels\_aggr Names of the different areas, these correspond to biology (BIO), mathematics and physics (MP), physics and chemistry (PC), and engineering studies (PSI)
- sex Clustering given by the sex of the students.
- sex\_levels Labels for each of the sex classes.

#### References

R. Mastrandrea, J. Fournet, and A. Barrat (2015). "Contact patterns in a high school: A comparison between data collected using wearable sensors, contact diaries and friendship surveys". *PLOS ONE 10.9, pp. 1-26*.

# <span id="page-8-0"></span>Index

∗Topic datasets high\_school, [7](#page-6-0) ∗Topic package expSBM-package, [2](#page-1-0)

expSBM *(*expSBM-package*)*, [2](#page-1-0) expSBM-package, [2](#page-1-0) expSBM\_ELBO, [2](#page-1-0) expSBM\_EM, [3](#page-2-0) expSBM\_init, [4,](#page-3-0) *[6](#page-5-0)* expSBM\_select, [6](#page-5-0)

high\_school, [7](#page-6-0)